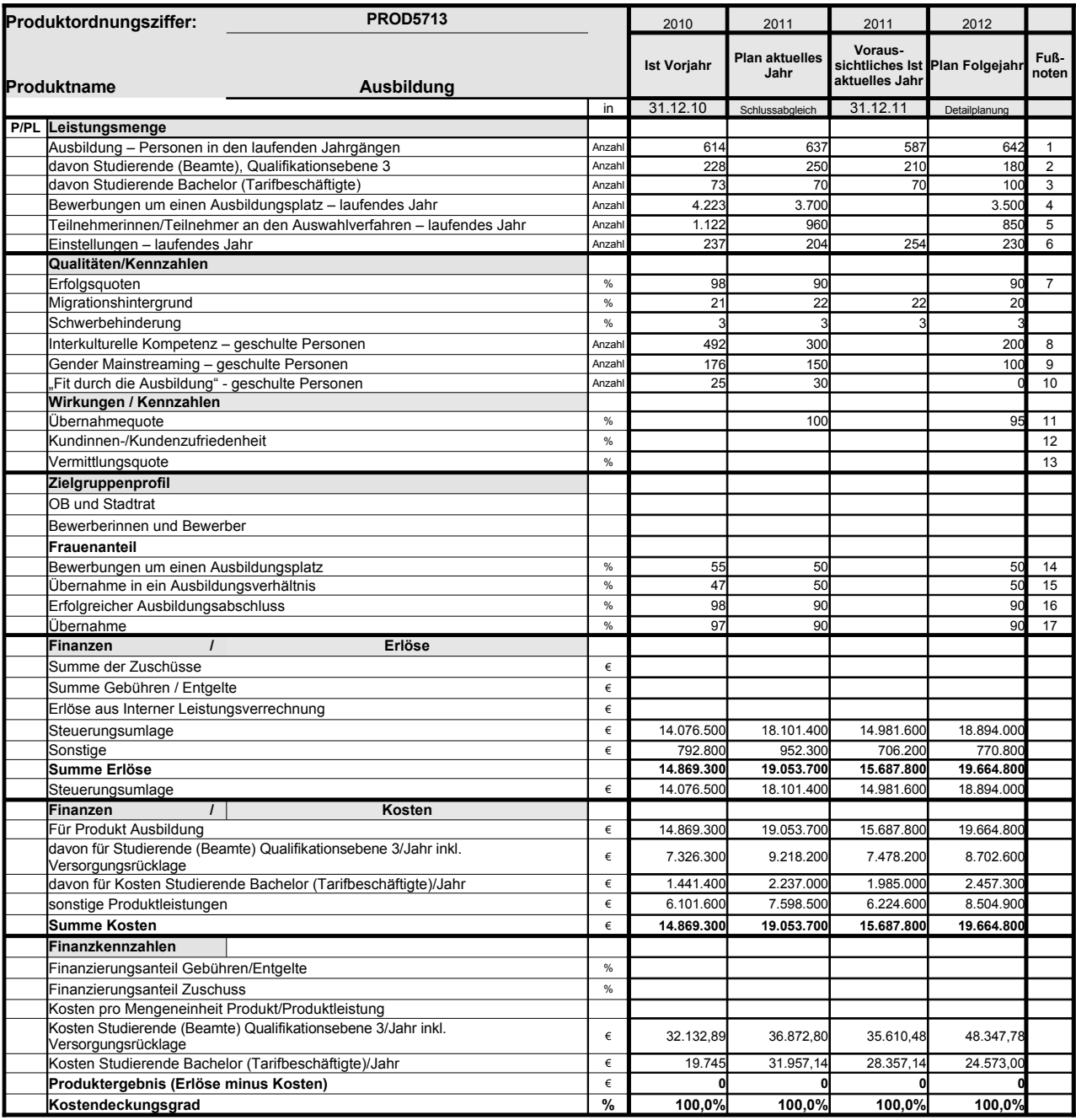

Platz für Erläuterungen

1 Qualifikationsebene 3; Qualifikationsebene 2; VFA-K;Kauffrau/ Kaufmann für Bürokommunikation; Bachelor of Arts; Informatik; Verwaltungsinformatik; IT-Systemelektroniker; Kfz-Mechatroniker; die Zahl hat sich um die Kaufleute für Bürokommunikation verringert, die aufgrund guter Leistungen bereits im Februar 2011 an der vorgezogenen<br>Abschlussprüfung teilnehmen konnten, sowie um die Nachwuchsk

 $\overline{2}$ Zahl abzüglich der Personen, die die Zwischenprüfung nicht bestanden haben. Die Abweichung ergibt sich dadurch, dass sich die Durchfallquote bei der Zwischenprüfung in<br>der Qualifikationsebene 3 nicht beplanen lässt. Zudem

3 Zwei Studierende haben ihr Studium vorzeitig beendet.

4 Positives Marketing, dadurch steigende Bewerberzahl, mehr Bewerbungen auch aufgrund des doppelten Abiturjahrgangs. Die Zahlen liegen erst im Oktober 2011 vor.

- 5 Zahlen liegen erst im Oktober 2011 vor.<br>6 Aufgrund der strategischen Personalplanung ist eine höhere Einstellungszahl notwendig.<br>Die Ermittlung der Einstellungen im Ifd. Jahr ist nicht möglich, da die Einstellungen e
- 7 Zahlen liegen erst im Oktober 2011 vor.
- 8 eine Hochrechnung ist aufgrund verschiedener Faktoren nicht möglich.
- 9 eine Hochrechnung ist aufgrund verschiedener Faktoren nicht möglich.
- 10 Schulungen finden voraussichtlich in der 42. Kw 2011 statt.

11 Zahlen liegen erst im Oktober 2011 vor.

- 12 System wird erarbeitet. 13 System wird erarbeitet.
- 14 Zahlen liegen erst im Oktober 2011 vor.
- 15 Zahlen liegen erst im Oktober 2011 vor.
- 16 Zahlen liegen erst im Oktober 2011 vor.
- 17 Zahlen liegen erst im Oktober 2011 vor.

## **Erläuterungen zum Produktdatenblatt**

Produktnr.: Produktbezeichnung:

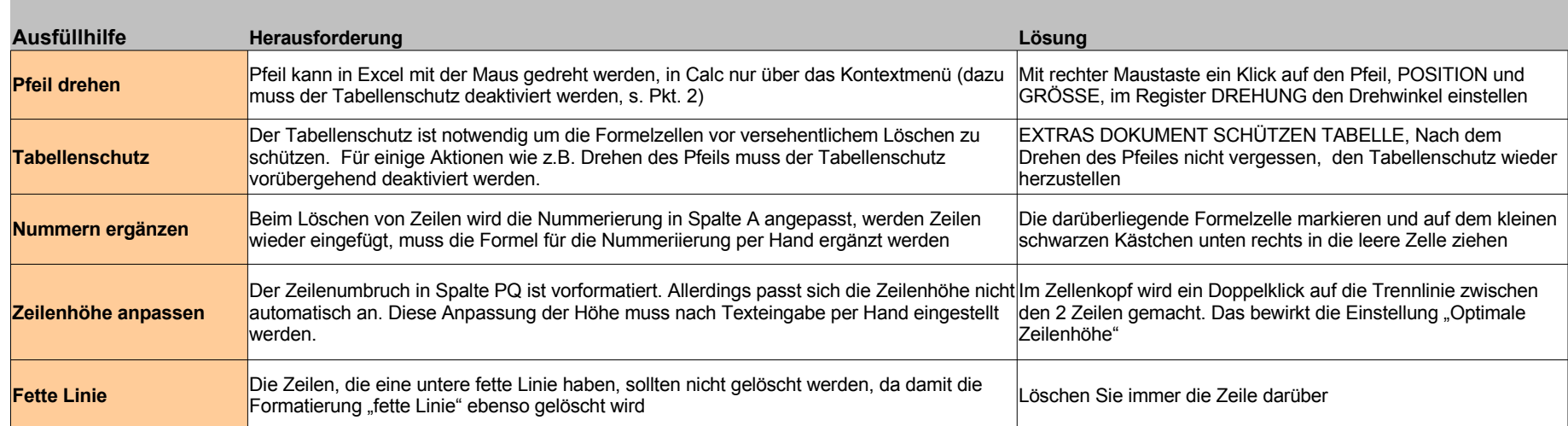

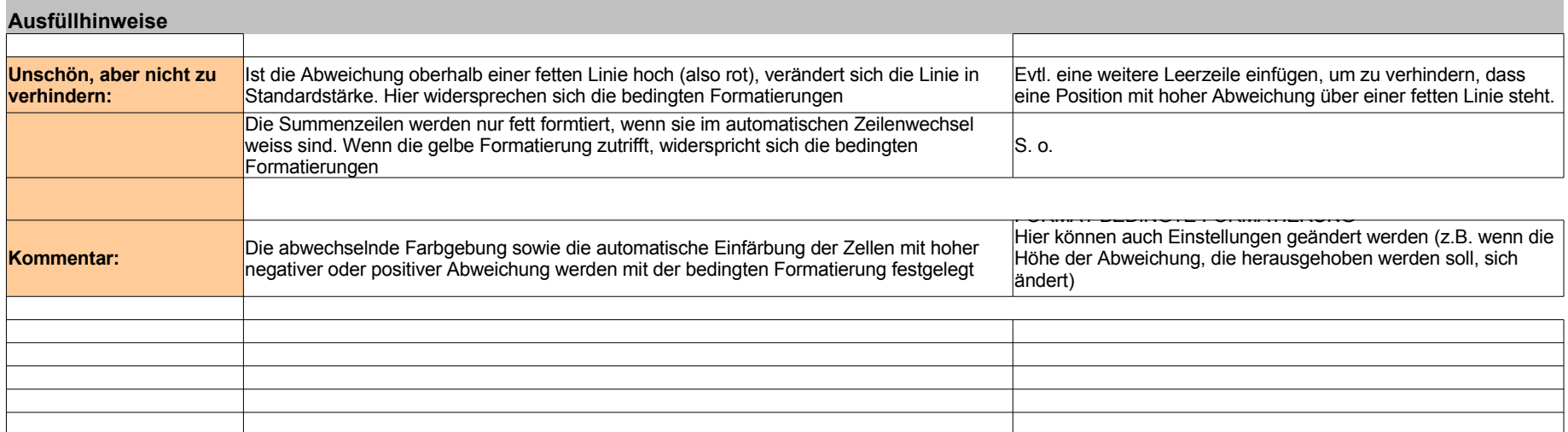